## **Demandes**

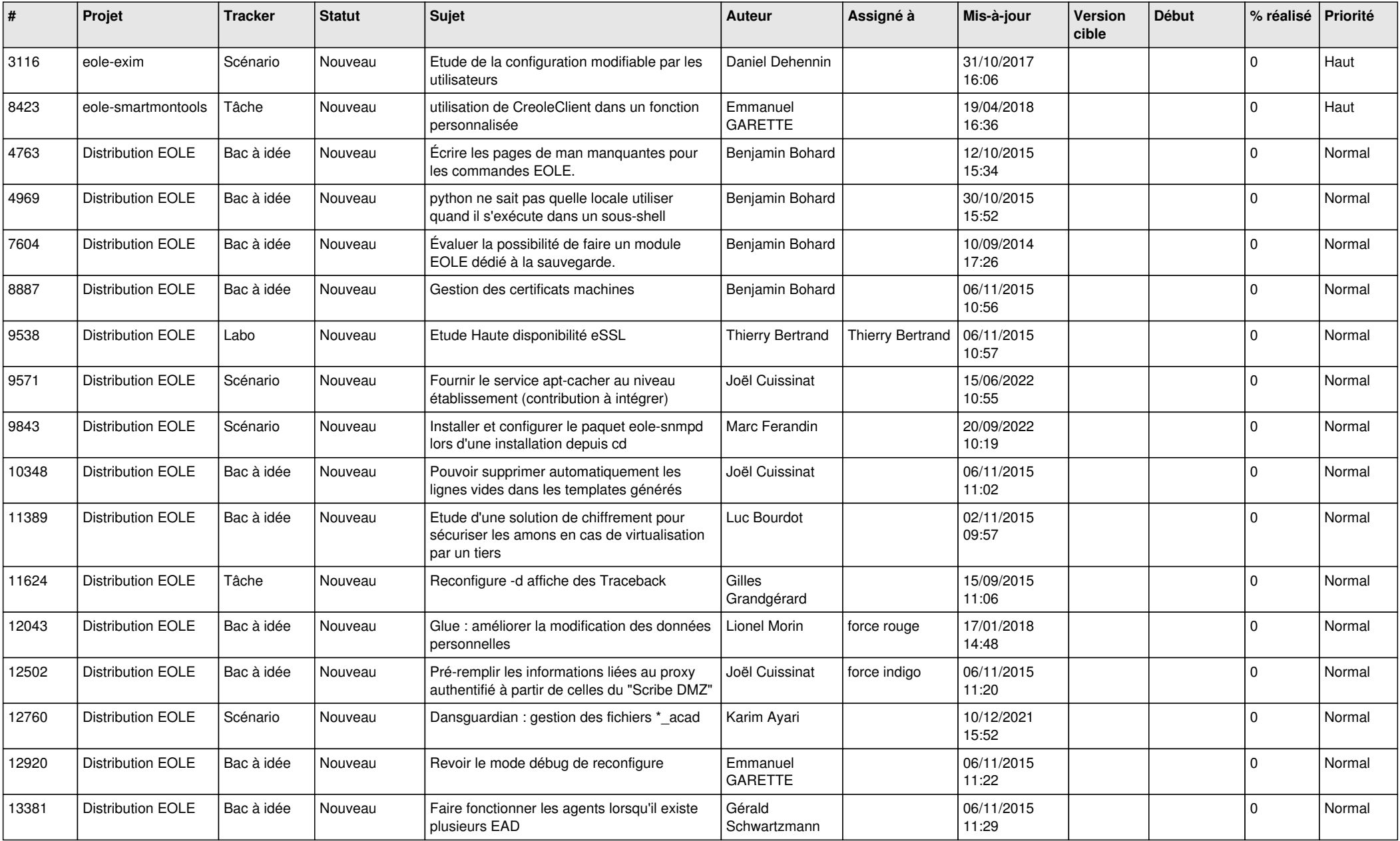

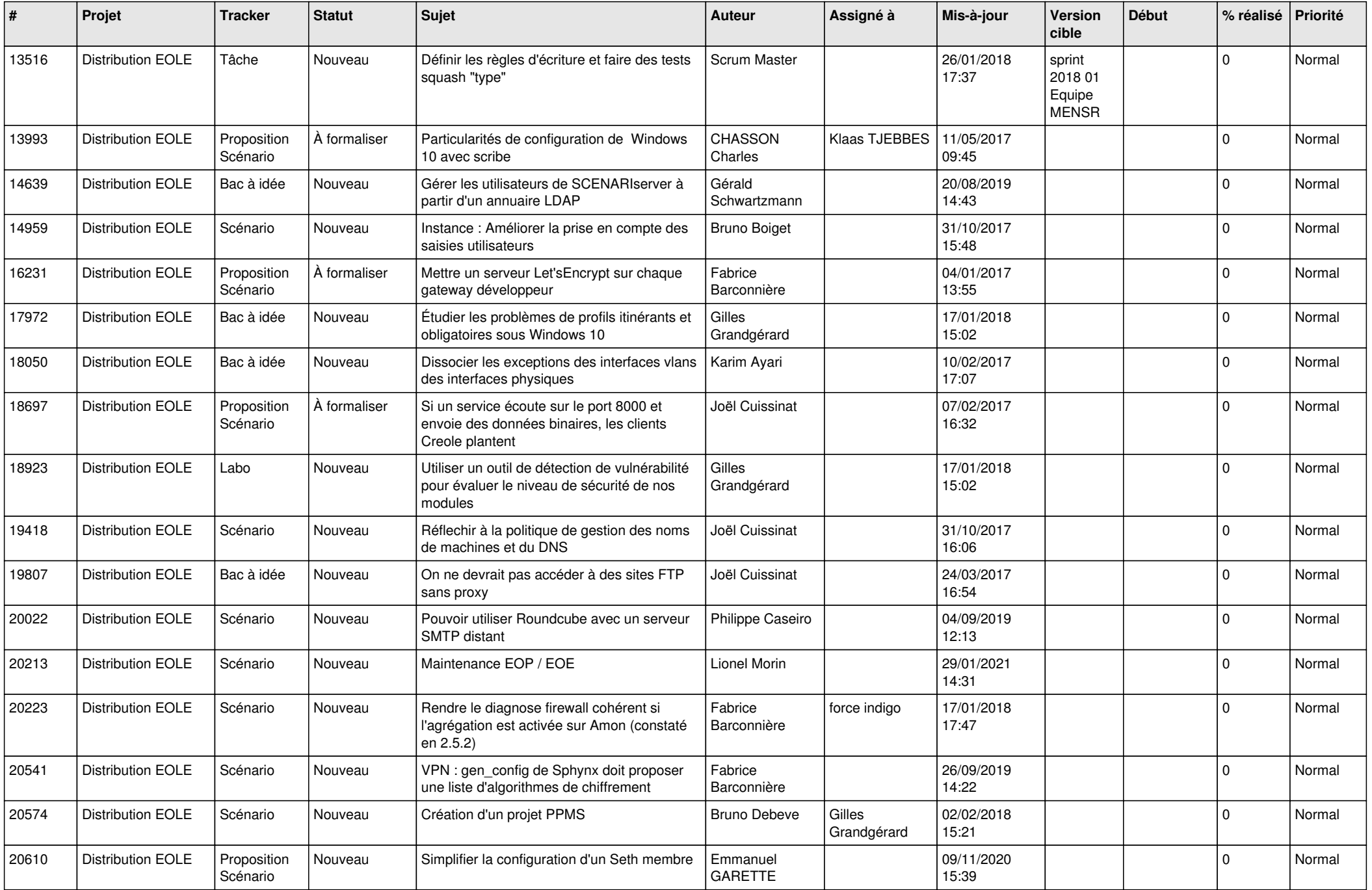

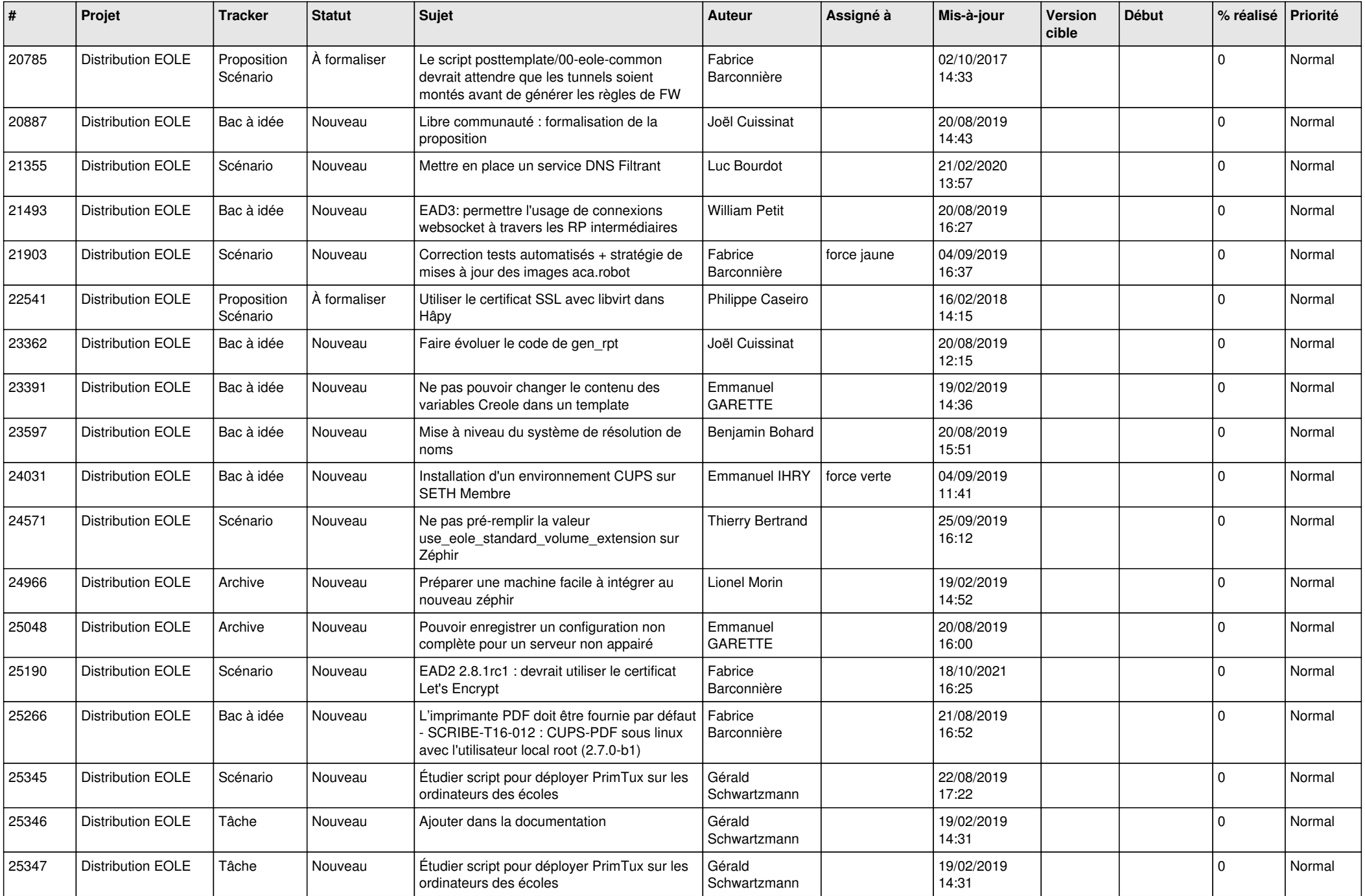

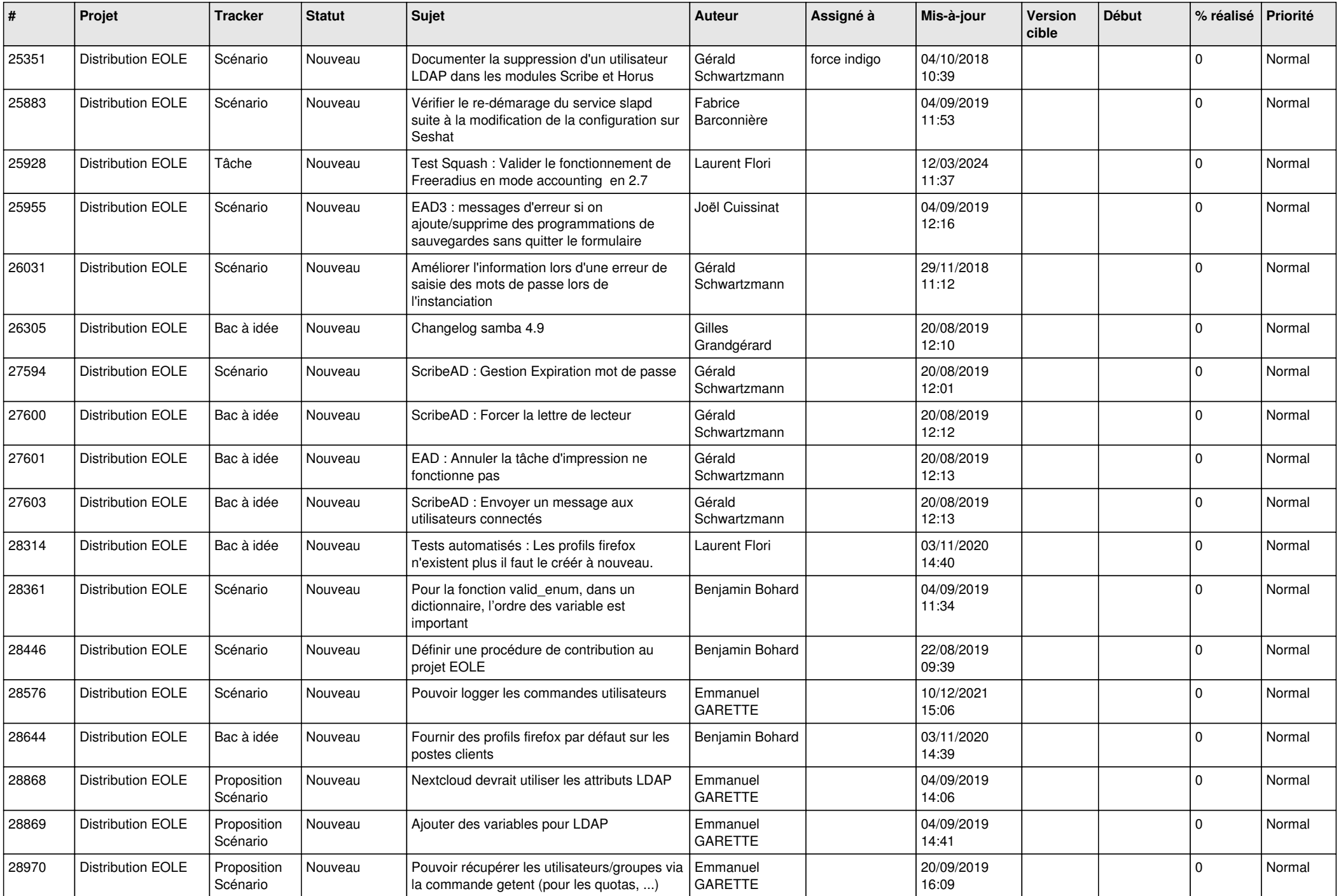

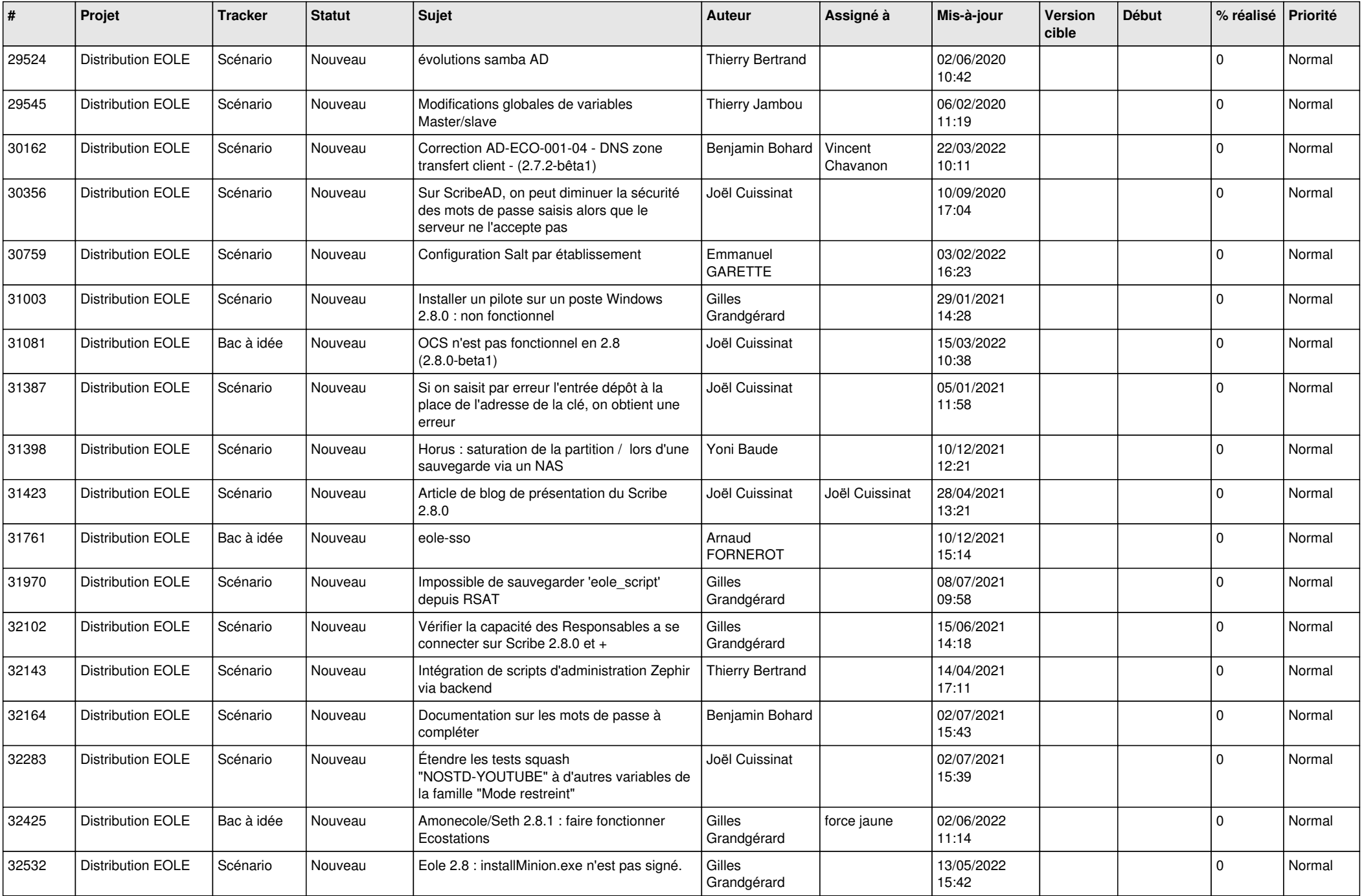

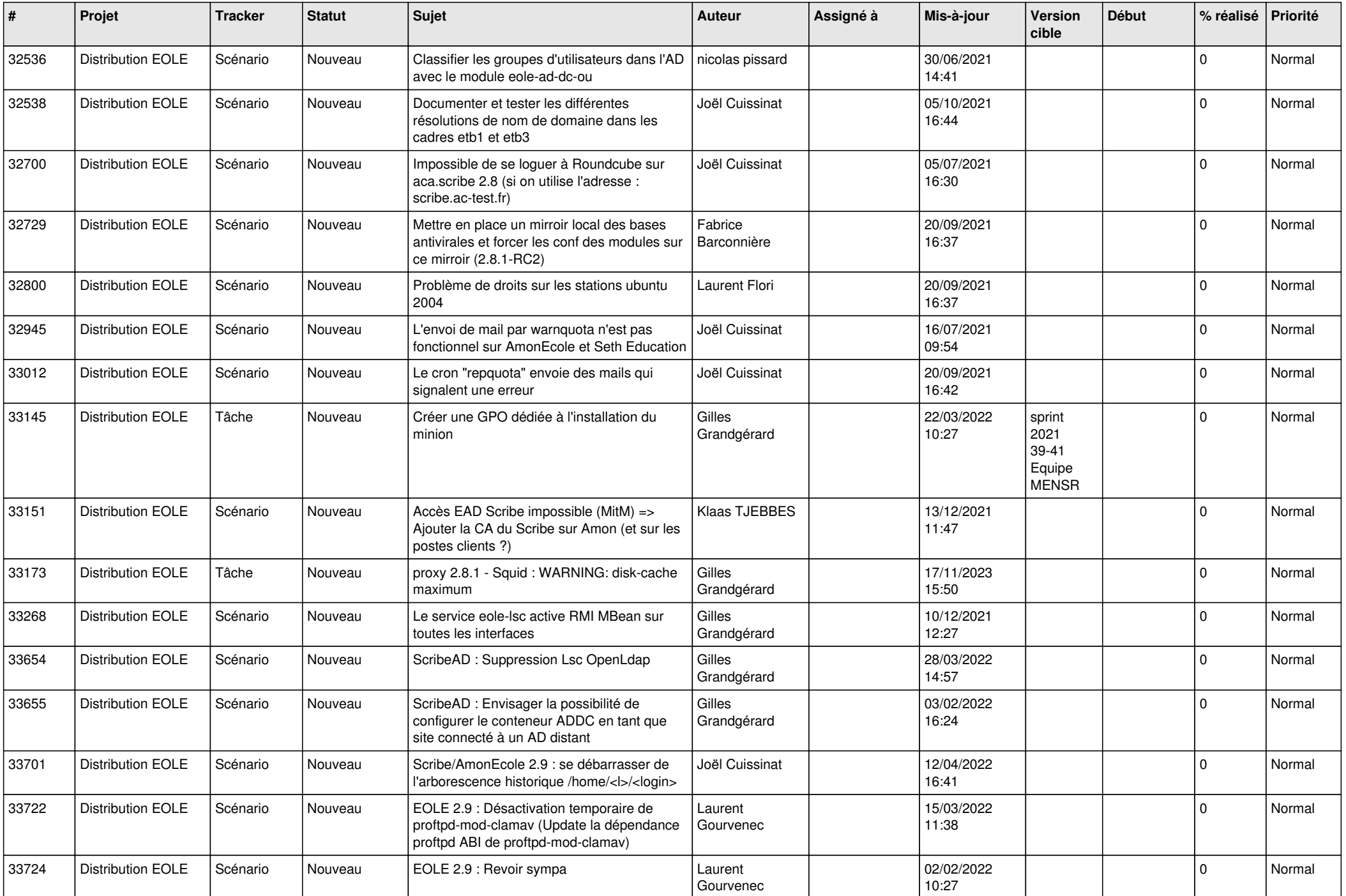

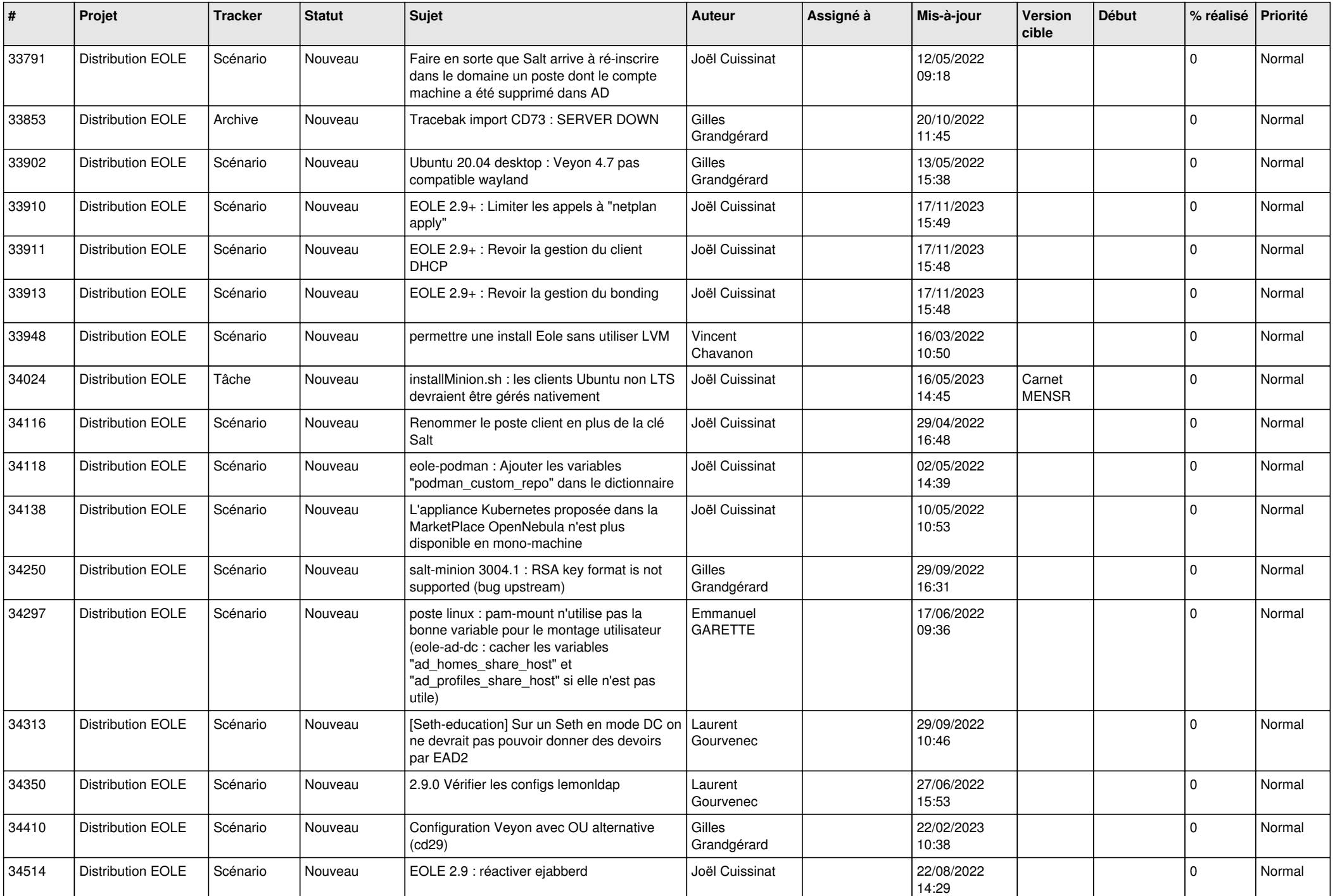

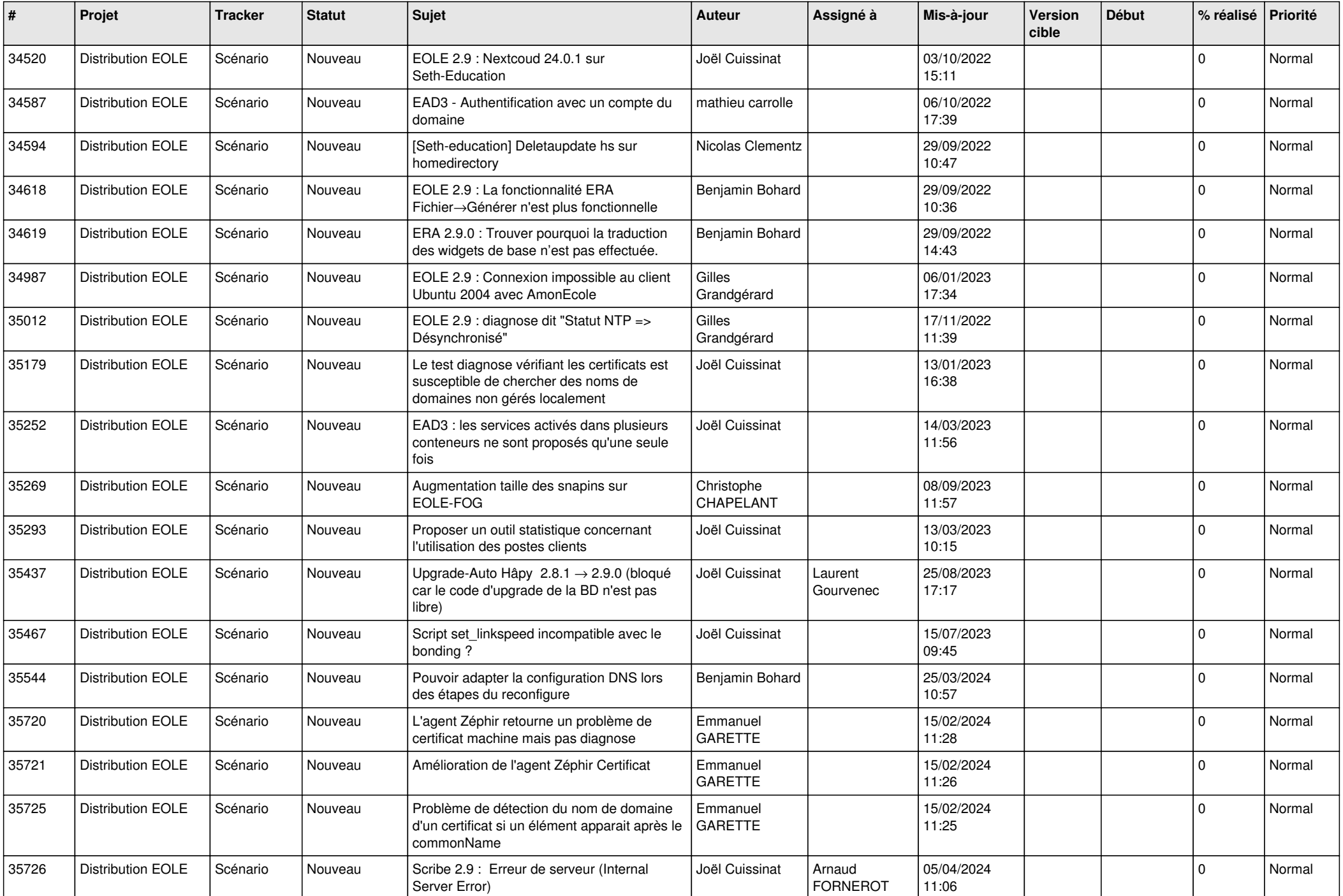

![](_page_8_Picture_514.jpeg)

![](_page_9_Picture_549.jpeg)

![](_page_10_Picture_537.jpeg)

![](_page_11_Picture_556.jpeg)

![](_page_12_Picture_535.jpeg)

![](_page_13_Picture_551.jpeg)

![](_page_14_Picture_577.jpeg)

![](_page_15_Picture_570.jpeg)

![](_page_16_Picture_567.jpeg)

![](_page_17_Picture_564.jpeg)

![](_page_18_Picture_570.jpeg)

![](_page_19_Picture_576.jpeg)

![](_page_20_Picture_534.jpeg)

![](_page_21_Picture_556.jpeg)

![](_page_22_Picture_567.jpeg)

![](_page_23_Picture_560.jpeg)

![](_page_24_Picture_526.jpeg)

![](_page_25_Picture_568.jpeg)

![](_page_26_Picture_618.jpeg)

![](_page_27_Picture_489.jpeg)

**...**